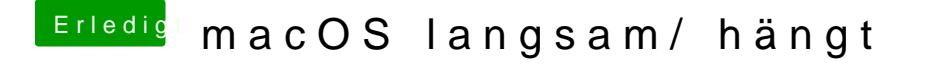

Beitrag von Altemirabelle vom 11. April 2018, 19:44

In Verbose Mode siehst du den Apfel nicht, nur Schrift. Du kannst es im Clov